**DP WIPE Кряк Скачать бесплатно (April-2022)**

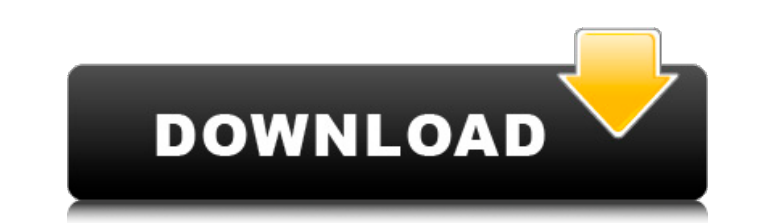

## **DP WIPE [Latest-2022]**

DP WIPE — это простая, эффективная и чистая утилита, которая обеспечивает простой способ работы с корзиной. Особенности DP WIPE: \* Удаление файлов из корзины, изображений, видео и музыки \* Легко добавлять файлы в очередь Поддерживает несколько алгоритмов удаления, включая метод Гутмана. \* Полный размер: 1,78 МБ ДП ВАЙП 1.51.1 ДАТА: 29.12.2014 ТОЛЬКО ОТПРАВЛЕНО! - ДП ВАЙП 1.51 Версия: 1.51 ДАТА: 22 августа 2014 г. ПРИВОД ТРИГГЕР 1.1 Версия: г. DP WIPE ПОЛНЫЙ 4,99 Версия: 4.99 ДАТА: 7 июля 2014 г. ПРИВОД ТРИГГЕР 1.2 Версия: 1.2 ДАТА: 7 июля 2014 г. DP WIPE ПОЛНЫЙ 5.09 Версия: 5.09 ДАТА: 7 июля 2014 г. АПТ ВАЙП 1.1 Версия: 1.1 ДАТА: 7 июля 2014 г. ЛУЧШАЯ АПТ! В 1.1 Версия: 1.1 ДАТА: 23 апреля 2014 г. АРТ WIPE ПОЛНАЯ 4,99 Версия: 4.99 ДАТА: 23 апреля 2014 г. ЛУЧШАЯ АПТ! Версия: 4.99 ДАТА: 23 апреля 2014 г. DP WIPE ПОЛНЫЙ 4,99 Версия: 4.99 ДАТА: 17 марта 2014 г. АРТ WIPE FULL 5.09 ПОЛНЫЙ 5.01 Версия: 5.01 ДАТА: 20 января 2014 г. ЛУЧШАЯ АПТ! Версия: 4.99 ДАТА: 20 января 2014 г. APT WIPE FULL 5.01 Версия: 5.01

### **DP WIPE Keygen Full Version**

Используя это умное программное обеспечение, вы можете исправить системные ошибки, удалив все поврежденные файлы с вашего компьютера без необходимости переустанавливать операционную систему или устанавливать новую. Описани программного обеспечения вы можете исправить системные ошибки, удалив все поврежденные файлы с вашего компьютера без необходимости переустанавливать операционную систему или устанавливать новую. Программное обеспечение Era устранения наиболее распространенных ошибок в вашей системе. Основная цель состоит в том, чтобы иметь одно программное обеспечение, которое может работать во всех операционных системах Windows. Программное обеспечение Era вы потратили деньги на ремонт и переустановку или переустановку Windows. Вы можете легко удалить и исправить некоторые из наиболее распространенных ошибок, в том числе следующие: Распространенная проблема возникает, когда критическую ошибку и автоматически отключается. Обычно это происходит из-за несовместимости с аппаратным или программным обеспечением или из-за заражения компьютера вирусом. Эти ошибки можно исправить, удалив существующие компьютер в нормальное состояние. Краткое описание программы: Программное обеспечение Eraser было разработано с целью устранения наиболее распространенных ошибок в вашей системе. Основная цель состоит в том, чтобы иметь о которое может работать со всеми операционными системами Windows. Программное обеспечение Eraser можно использовать, даже если вы потратили деньги на ремонт и переустановку или переустановку Windows. Вы можете легко удалит наиболее распространенные ошибки, к которым относятся следующие: 1. Ошибка «Не удается подключиться к Интернету» 2. Ошибка «Лифт не работает» 3. Ошибка «Код ошибки отрицательный». 4. Ошибка «Код ошибки не положительный». путь» 6. Ошибка «Недостаточно места для хранения» 7. Ошибка «Недостаточно системных ресурсов» 8. Ошибка «Неверный номер диска» 9. Ошибка входа» 10. Ошибка «Достигнут максимальный размер файла» 11. Ошибка «Ошибка функции в Ошибка «Сообщение: Недостаточно памяти» 13.Ошибка «Сетевое подключение потеряно» 14. Ошибка «Сетевое подключение потеряно» 15. Ошибка «Неверный драйвер» 16. Ошибка «Файл не найден» 17. Ошибка «Нет сигнала» 18. Ошибка «Не 1709e42c4c

# **DP WIPE Crack + With Product Key For Windows [Updated-2022]**

Привет, ребята, мы в Leatrade соблюдаем требования GDPR, поэтому, пожалуйста, найдите минутку, чтобы прочитать нашу Политику конфиденциальности. Вы можете найти это здесь: Hotfile не содержит файлов, которые в настоящее в веб-сайте. К сожалению, наш сайт не оптимизирован для мобильных устройств. Именно поэтому мобильная версия сайта на данный момент недоступна. Пожалуйста, проверьте это, нажав здесь. Проверька мобильных вирусов и проблем с живем в эпоху, когда кажется, что все становится проще, чем когда-либо. Теперь мы можем загружать приложения, не подходя к нашим друзьям и не беспокоя их ссылкой для скачивания. Мы также можем создавать резервные копии или даже удаленно, не выходя из дома. Помимо удобства, некоторые из этих функций даже лучше, чем старые дискеты. Это случай мусорного колеса, которое живет внутри устройств iOS. Этот инструмент стал очень полезной утилитой, оч предназначен для хранения файлов, которые удалены, но которые можно восстановить. В этой статье мы покажем вам, как использовать колесо корзины на вашем iPhone, iPad или iPad mini. Установите Trash Wheel для iOS Во-первых свое устройство iOS. Нет необходимости делать джейлбрейк вашего устройства, так как процесс очень прост. Выполнение этого простого шага займет всего несколько минут. Приложение будет находиться в папке «Приложения» вашего найти значок «Корзина» на главном экране. Если его там нет, вам придется искать его вручную. В самом низу этой статьи вы можете найти видео, которое облегчит весь процесс. Чтобы получить доступ к колесу корзины, просто пр экрану. Когда вы окажетесь в разделе «Приложение», вы можете провести пальцем влево и вправо по значку, представляющему этот инструмент. Корзина — не единственный полезный инструмент, который вы можете использовать для уд устройства.Вот почему мы уже добавили видео, показывающее, как работает приложение Eraser. Приложение Eraser — один из самых мощных инструментов, который позволяет безопасно стирать файлы с вашего устройства. Это очень по придется настроить несколько вещей по порядку.

DP WIPE - это простое, но эффективное приложение, предназначенное для быстрого и безопасного удаления файлов и папок с вашего компьютера. Безвозвратное удаление данных - это большая проблема, с которой время от времени ст пользователей, поэтому DP WIPE разработан, чтобы сделать эту задачу намного проще. После установки необходимо убедиться, что он остается сверху, чтобы к нему можно было быстро получить доступ. После этого его можно перетащ очень простое приложение, рекомендуется попробовать его, прежде чем идти дальше. Особенности включают в себя: Простой интерфейс, в котором легко ориентироваться и использовать Поддержка перетаскивания для добавления файлов данные, алгоритмы очистки RCMP (DSX), US DoD 5220.22-М (E) 3x, US DoD 5220.22-М (ECE) 7x и Gutmann (35 проходов). Быстрое выполнение работы Удаление файлов быстро Несколько форм ввода Вход в контекстное меню для немедленн запустить DP WIPE: Дважды щелкните файл DP WIPE.ехе, чтобы начать установку. После завершения настройки просто нажмите кнопку «Готово» и выйдите. После завершения установки вы должны увидеть новый значок на рабочем столе. запустить приложение. Вот и все. Скриншоты DP WIPE: Основной интерфейс: Панель режимов: Выход: Уведомления при применении процедуры очистки: Удаление файлов: Как использовать DP WIPE: Использовать DP WIPE очень просто. Ще от которого хотите избавиться, выберите «Удалить этот файл навсегда с вашего компьютера». Нажмите кнопку «Старт», чтобы запустить процедуру очистки. Это все. Есть не один, а два способа добавления файлов в очередь: Перета мыши, выберите «Добавить в очередь» в контекстном меню. Запустите процедуру очистки. DP WIPE - Как разблокировать или активировать программное обеспечение: Пароль не нужен. Если вы обнаружите, что загрузка файлов заблокир называемое «Пытаетесь решить эту проблему?» ваш компьютер определяется как

#### **What's New in the DP WIPE?**

# **System Requirements:**

ПК: Windows 7 или более поздней версии. Core 2 Duo E8400 @ 2,8 ГГц 4 ГБ ОЗУ NVIDIA GTX 660 Место на жестком диске: 15 ГБ ПОДДЕРЖИВАТЬ: Это приложение требует установки усилителя VTune (версия 6.1 или выше). Пожалуйста, за страницы и установите ее на свой компьютер. ТРЕБУЕТСЯ ПЕРЕЗАПУСК Примечание. Вам потребуется перезагрузить систему, если вы получите сообщение об ошибке «ТРЕБУЕТСЯ ПЕРЕЗАПУСК» после установки приложения.